## **Deposit**

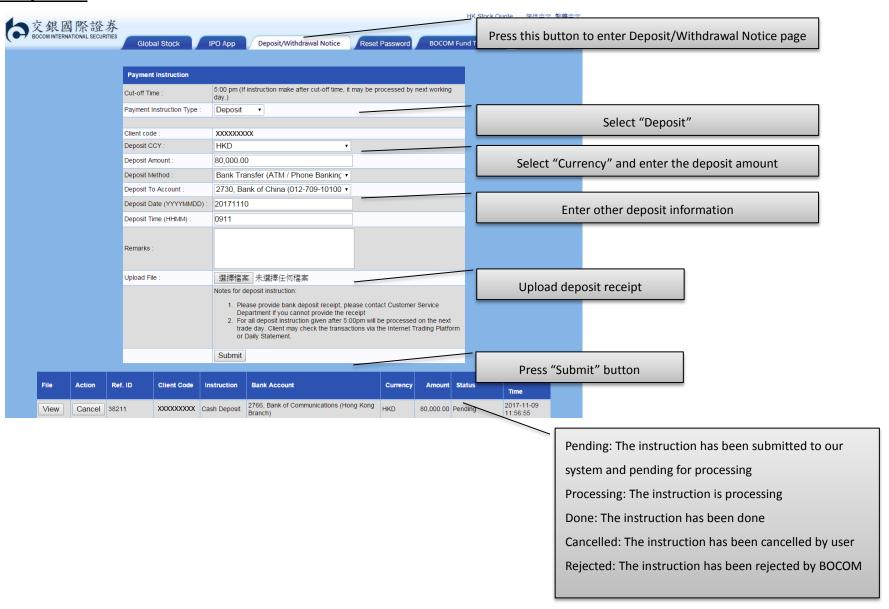

## Withdrawal

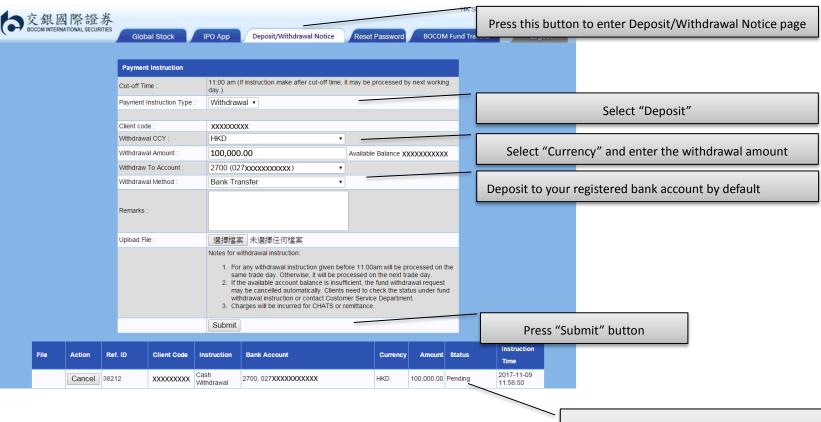

Pending: The instruction has been submitted to our

system and pending for processing

Processing: The instruction is processing

Done: The instruction has been done

Cancelled: The instruction has been cancelled by user

Rejected: The instruction has been rejected by BOCOM